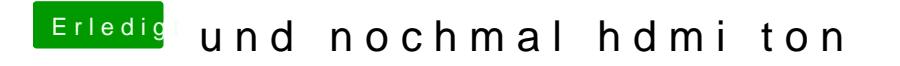

Beitrag von taucher71 vom 11. März 2018, 11:40

APIC-p.aml und das war es...